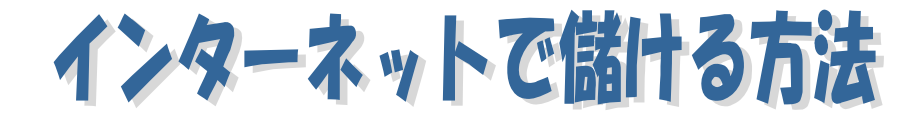

こんにちは。fuku です。

このたびは、インターネットで儲ける方法を作成しました。

昨日(2007年5月13日)、色々情報商材を検索していたのですが、 レポートの中から抜粋という形で、 昨日やったやり方をまとめてみました。 ご覧になってください。

では、早速やり方をご紹介したいと思います。

1.オーバーチュアに登録する。

これは、昔から良くやられている方法だと思いますが、自分の場合、お金の入金だけして、 まだ申請が通っていなかったので、新しく作成したブログで申請しました。 (HP副業で儲・けま・せんかぁー!)

2.無料レポートのダウンロードボタンをブログ上に作成しました。

("ブログアフィリエイトで日給 8 万円ブログとメルマガで作る稼ぐ仕組みの作り方"のや り方です。)

(2つレポートがありましたので、select ボタンを作成し、選べるようにしました。)

(カスタマイズ)

3.ブログから、自分のHPへのリンクを張りました。

(これは、"20 日で 100 万円儲ける方法"のやり方です。)

(プロフィールの欄に、写真が載せられなかったので、カスタマイズして、載せるように しました。)

4."無料情報ドットコム"のことを、これもやはり"ブログアフィリエイトで日給 8 万円 ブログとメルマガで作る稼ぐ仕組みの作り方"の商材から知り、

早速アクセスして、レポートを読みました。

## http://www.muryoj.com/?M=355

しっかりしたレポートが多かったです。

なかでも、'音声セミナー'の中の、"【川島式】先発起業家を一気に追い抜く方法"

http://www.muryoj.com/index.php?C=2

をダウンロードして聴いたのですが、自分のようなアフィリエイト入門者

でも分かりやすく、ネットビジネス業界の現状と、これからの展望について述べられてい ました。

とても勉強になりました。

この中の最後に出ています、mixi と、ヤフオクの件につきましては、

実際行動に移しました。(まだ途中ですが。)

詳しい内容は、ダウンロードして、聴いてみてください。(^^)

5.最後にもう一つ。

「起業革命-会社を辞めていきなりトップ1%になれる新マーケティング」

## http://www.kigyourevo.com/

というサイトがあるのですが、ここで、書籍「起業革命」ダイジェスト版の無料ダウンロ ードを行いました。

いま、アマゾンなどで、販売しているそうです。

このレポートを読んでいる時に、上記 1.の、オーバーチュアのことが書かれてあったの で、早速実行しました。

ほかにも、この業界の特長とか、一般のビジネスと、オフラインビジネスとの違いなどが 書かれてありました。

以上、ご参考になれば幸いです。

作成者 fuku

HP アドレス http://www.onlyonehappy.com/ 《only one happy へ ようこそ!》

ブログアドレス http://hpfukugyou.seesaa.net/ 《HP副業で儲・けま・せんかぁー!》

メールアドレス hpfukugyou@yahoo.co.jp